#### **15-213 Recitation 11**

Shell lab: Processes, Signals, IO

November 14th, 2022 Your TAs

#### **Outline**

- Logistics
- Process Lifecycle
- Signal Handling
- IO and File Descriptors

## **Learning Objectives**

- Expectations:
  - Basic understanding of signals & processes

## Logistics

- Shell Lab due November 22nd
  - 2 grace days
  - Last day to submit is November 24th
  - Code Review Signup due November 28th
- TA Applications Open NOW:
  - https://www.ugrad.cs.cmu.edu/ta/S23/
  - Apply Now if you have enjoyed the course so far!
  - You get to go to students and ask them "Have you written your checkheap yet" and "Did you try using GDB?":)

#### **Shell Lab**

- Due date: November 22nd
- Simulate a Linux-like shell
- Review the write-up carefully.
  - Review once before starting, and again when halfway through
  - This will save you a lot of style points and a lot of grief!
- Read Chapter 8 in the textbook:
  - Process lifecycle and signal handling
  - How race conditions occur, and how to avoid them
  - Be careful not to use code from the textbook without understanding it first.

#### **Process Graphs**

How many different lines could be printed?

```
int main(void) {
    char *tgt = "child";
    sigset t mask, old mask;
    sigemptyset(&mask);
    sigaddset(&mask, SIGINT);
    sigprocmask(SIG SETMASK, &mask, &old mask); // Block
    pid t pid = fork();
    if (pid == 0) {
        pid = getppid(); // Get parent pid
        tgt = "parent";
    kill(pid, SIGINT);
    sigprocmask(SIG SETMASK, &old mask, NULL); // Unblock
    printf("Sent SIGINT to %s:%d\n", tgt, pid);
    exit(0);
```

#### **Process Graphs**

#### How many different lines are printed?

```
int main(void) {
    char *tgt = "child";
    sigset t mask, old mask;
    sigemptyset(&mask);
    sigaddset(&mask, SIGINT);
    sigprocmask(SIG SETMASK, &mask, &old_mask); // Block
    pid t pid = fork();
    if (pid == 0) {
        pid = getppid(); // Get parent pid
        tgt = "parent";
    kill(pid, SIGINT);
    sigprocmask(SIG SETMASK, &old mask, NULL); // Unblock
    printf("Sent SIGINT to %s:%d\n", tgt, pid);
    exit(0);
```

0 or 1 line. The parent and child try to terminate each other.

## **Signals and Handling**

- Signals can happen at any time
  - Control when through blocking signals

- Signals also communicate that events have occurred
  - What event(s) correspond to each signal?

Write separate routines for receiving (i.e., signals)

#### **Counting with signals**

Will this code terminate?

```
volatile int counter = 0;
void handler(int sig) { counter++; }
int main(void) {
    signal(SIGCHLD, handler);
    for (int i = 0; i < 10; i++) {</pre>
        if (fork() == 0) { exit(0); }
    while (counter < 10) {</pre>
        mine bitcoin();
    return 0;
```

## Counting with signals (you can't)

Will this code terminate?

```
volatile int counter = 0;
void handler(int sig) { counter++; }
int main(void) {
    signal(SIGCHLD, handler); 
                                              (Don't use signal, use
    for (int i = 0; i < 10; i++) {
                                              Signal or sigaction
        if (fork() == 0) { exit(0); }
                                              instead!)
    while (counter < 10) {</pre>
        mine bitcoin();
                                             It might not, since
    return 0;
                                             signals can coalesce.
                  (Don't busy-wait, use
                  sigsuspend instead!)
```

# sigsuspend

int sigsuspend(const sigset t \*mask);

Suspend current process until a signal is received, you can specify which one using a mask

#### This is an atomic version of:

```
sigprocmask(SIG_SETMASK, &mask, &prev)
pause();
sigprocmask(SIG_SETMASK, &prev, NULL);
```

- This still doesn't fix the issue of signals coalescing!
  - Don't use pause() in your own code

#### Proper signal handling

- How can we fix the previous code?
  - Remember that signals will be coalesced, so the number of times a signal handler has executed is **not** necessarily the same as number of times a signal was sent.
  - We need some other way to count the number of children.

## Proper signal handling

#### How can we fix the previous code?

- Remember that signals will be coalesced, so the number of times a signal handler has executed is **not** necessarily the same as number of times a signal was sent.
- We need some other way to count the number of children.

```
void handler(int sig) {
    pid_t pid;
    while ((pid = waitpid(-1, NULL, WNOHANG)) > 0) {
        counter++;
    }
}
```

(This instruction isn't atomic. Why won't there be a race condition?)

#### **Blocking signals**

- Surround blocks of code with calls to sigprocmask.
  - Use SIG\_BLOCK to block signals at the start.
  - Use SIG\_SETMASK to restore the previous signal mask at the end.
- Don't use SIG\_UNBLOCK.
  - We don't want to unblock a signal if it was already blocked.
  - This allows us to nest this procedure multiple times.

```
sigset_t mask, prev;
sigemptyset(&mask);
sigaddset(&mask, SIGINT);
sigprocmask(SIG_BLOCK, &mask, &prev);
// ...
sigprocmask(SIG_SETMASK, &prev, NULL);
```

## Writing signal handlers

- G1. Call only async-signal-safe functions in your handlers.
  - Do not call printf, sprintf, malloc, exit! Doing so can cause deadlocks, since these functions may require global locks.
  - We've provided you with sio\_printf which you can use instead.
- G2. Save and restore errno on entry and exit.
  - If not, the signal handler can corrupt code that tries to read errno.
  - The driver will print a warning if errno is corrupted.
- G3. Temporarily block signals to protect shared data.
  - This will prevent race conditions when writing to shared data.
- Avoid the use of global variables in tshlab.
  - They are a source of pernicious race conditions!
  - You do not need to declare any global variables to complete tshlab.
  - Use the functions provided by tsh\_helper.

#### **Error and signals: Recap**

- You can't expect people to block signals around all error handling logic
- Hence, your signal handler shouldn't interfere with them
- Solution:
  - Do not make any system call that could set errno
  - Save and restore errno (store at beginning of handler and restore after)
  - Think about what would work for the case you are using, not one rule

17

#### **IO** functions

#### **Needed for tshlab**

- int open(const char \*pathname, int flags, mode\_t mode);
  - Can pass bitwise-or of flags:
    - File Creation: O\_CREAT, O\_TRUNC, etc.
    - Access Modes (must include one): O\_RDONLY, O\_WRONLY, O\_RDWR
      - O\_RDONLY|O\_WRONLY doesn't work! Use O\_RDWR
  - Mode: specifies who else can read/write the new file
    - Required argument when O\_CREAT is used
    - Use 0666 unless you have a specific reason to do something else
- int close(int fd);
- int dup2(int oldfd, int newfd);

## Permissions for open()

|             | Read (R) | Write (W) | Executable (X) | All (RWX) |
|-------------|----------|-----------|----------------|-----------|
| User (USR)  | S_IRUSR  | S_IWUSR   | S_IXUSR        | S_IRWXU   |
| Group (GRP) | S_IRGRP  | S_IWGRP   | S_IXGRP        | S_IRWXG   |
| Other (OTH) | S_IROTH  | S_IWOTH   | S_IXOTH        | S_IRWXO   |

- These constants can be bitwise-OR'd and passed to the third argument of open()
- What does S\_IRWXG | S\_IXUSR | S\_IXOTH mean?
- How to create a file which everyone can read from but only the user can write to it or execute it?

#### **STD File Descriptors**

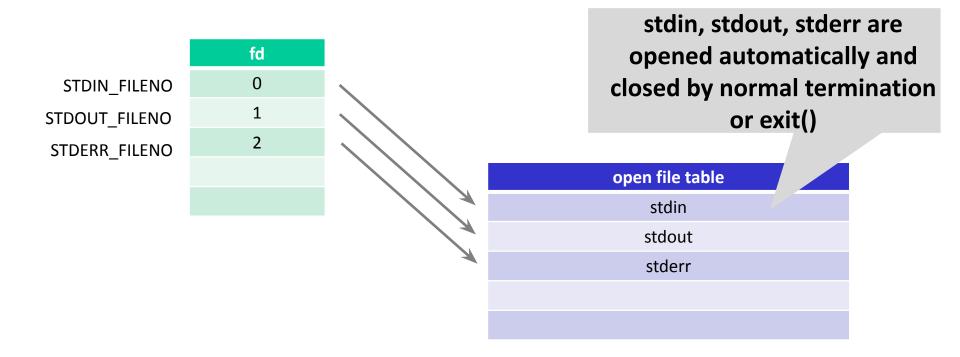

## File descriptors (File A != File B)

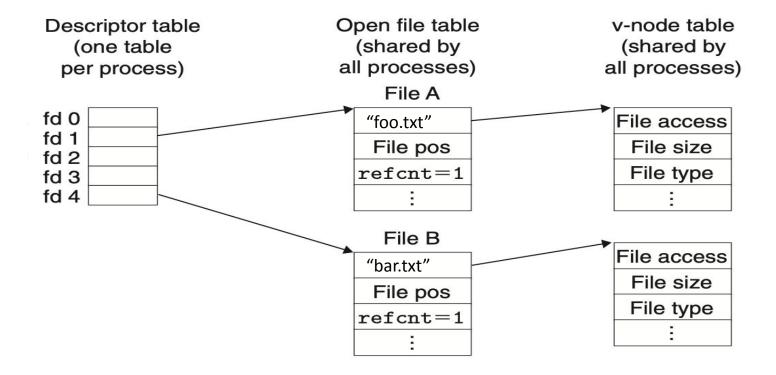

#### File descriptors after dup2(4,1);

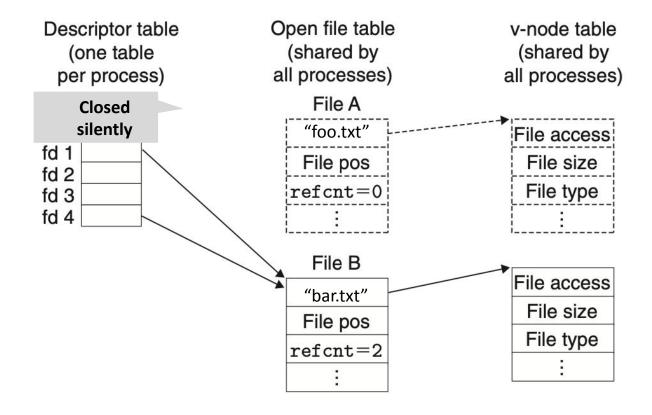

#### File Descriptors (File A == File B)

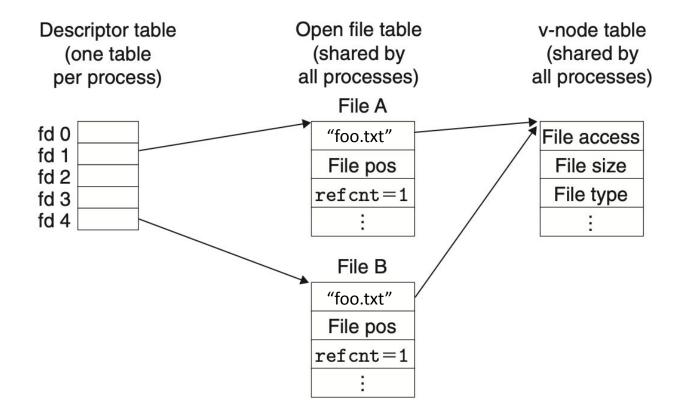

## File Descriptors after a fork()

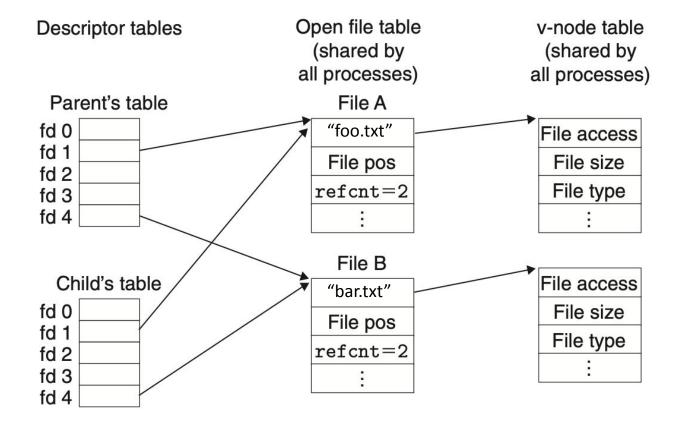

#### IO and Fork()

- File descriptor management can be tricky.
- How many file descriptors are open in the parent process at the indicated point?
- How many does each child have open at the call to execve?

```
int main(int argc, char** argv)
    int i;
    for (i = 0; i < 4; i++)
        int fd = open("foo", O RDONLY);
       pid t pid = fork();
        if (pid == 0)
            int ofd = open("bar", O RDONLY);
            execve(...);
       How many file descriptors are open in the parent?
```

#### **Redirecting IO**

At the two points (A and B) in main, how many file descriptors are open?

```
int main(int argc, char** argv)
    int i, fd;
    fd = open("foo", O WRONLY);
    dup2(fd, STDOUT FILENO);
    // Point A
    close(fd);
    // Point B
```

#### **Redirecting IO**

 File descriptors can be directed to identify different open files.

```
int main(int argc, char** argv) {
   int i;
   for (i = 0; i < 4; i++)
        int fd = open("foo", O RDONLY);
       pid t pid = fork();
        if (pid == 0)
            int ofd = open("bar", O WRONLY);
            dup2(fd, STDIN FILENO);
            dup2(ofd, STDOUT FILENO);
            execve(...);
    // How many file descriptors are open in the parent?
```

## File IO Activity

#### **Activity Question**

#### What is the possible output given contents of foo.txt are "ABCDEFG"?

```
int main(int argc, char *argv[]) {
      int fd1 = open("foo.txt", O RDONLY);
      int fd2 = open("foo.txt", O RDONLY);
      read and print one (fd1);
      read and print one(fd2);
      if(!fork()) {
             read and print one(fd2);
             read and print one(fd2);
             close(fd2);
             fd2 = dup(fd1);
             read and print one(fd2);
       } else {
             wait(NULL);
             read and print one(fd1);
             read and print one(fd2);
             printf("\n");
      close(fd1);
      close(fd2);
      return 0;
```

```
void read_and_print_one(int
fd) {
    char c;
    read(fd, &c, 1);
    printf("%c", c);
    fflush(stdout);
}
```

## File Descriptors after open() of fd2

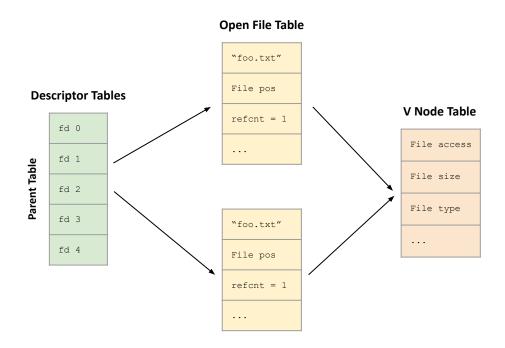

```
int main(int argc, char *argv[]) {
    int fd1 = open("foo.txt", O_RDONLY);
    int fd2 = open("foo.txt", O_RDONLY);
    ...
```

## File Descriptors after fork()

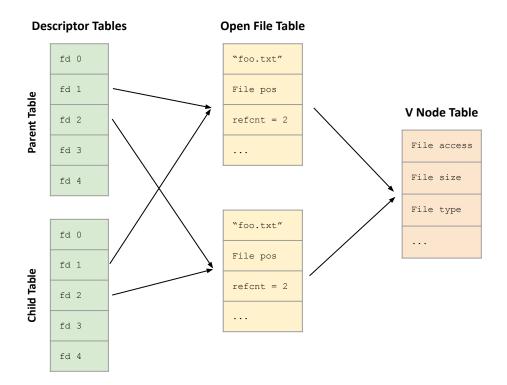

```
int main(int argc, char *argv[]) {
    int fd1 = open("foo.txt", O_RDONLY);
    int fd2 = open("foo.txt", O_RDONLY);
    read_and_print_one(fd1);
    read_and_print_one(fd2);

if(!fork()) {
    ...
```

```
What has been printed so far?
?
```

## File Descriptors after fork()

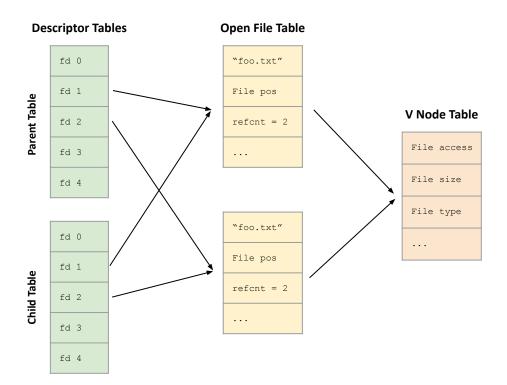

```
int main(int argc, char *argv[]) {
    int fd1 = open("foo.txt", O_RDONLY);
    int fd2 = open("foo.txt", O_RDONLY);
    read_and_print_one(fd1);
    read_and_print_one(fd2);

if(!fork()) {
    ...
```

```
What has been printed so far?

AA
```

#### **Output after child prints**

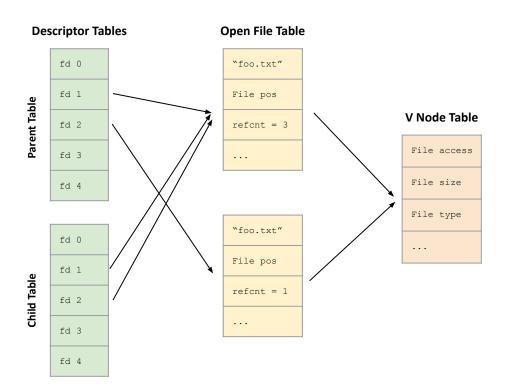

```
int main(int argc, char *argv[]) {
      int fd1 = open("foo.txt", O RDONLY);
      int fd2 = open("foo.txt", O RDONLY);
      read and print one(fd1);
      read and print one(fd2);
      if(!fork()) {
             read and print one(fd2);
             read and print one(fd2);
             close(fd2);
             fd2 = dup(fd1);
         --- read and print one(fd2);
       } else {
   What has been printed so far?
```

#### **Output after child prints**

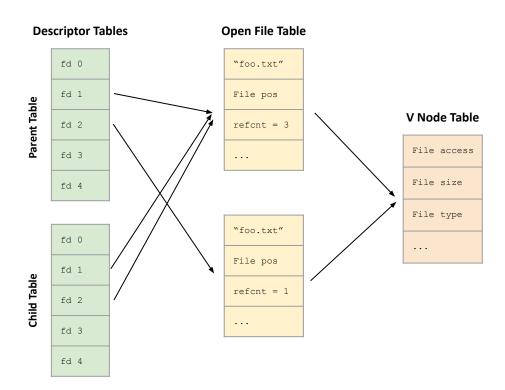

```
int main(int argc, char *argv[]) {
    int fd1 = open("foo.txt", O_RDONLY);
    int fd2 = open("foo.txt", O_RDONLY);
    read_and_print_one(fd1);
    read_and_print_one(fd2);
    if(!fork()) {
        read_and_print_one(fd2);
        read_and_print_one(fd2);
        close(fd2);
        fd2 = dup(fd1);
        read_and_print_one(fd2);
} else {
```

What has been printed so far?

**AABCB** 

#### **Output after parent prints**

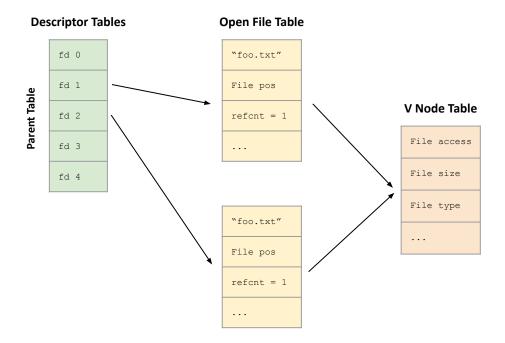

```
int main(int argc, char *argv[]) {
      int fd1 = open("foo.txt", O RDONLY);
      int fd2 = open("foo.txt", O RDONLY);
      read and print one(fd1);
      read and print one(fd2);
      if(!fork()) {
             read and print one(fd2);
             read and print one(fd2);
             close(fd2);
             fd2 = dup(fd1);
             read and print one(fd2);
      } else {
             wait(NULL);
             read and print one(fd1);
             read and print one(fd2);
            printf("\n");
```

#### What has been printed so far?

1

#### **Output after parent prints**

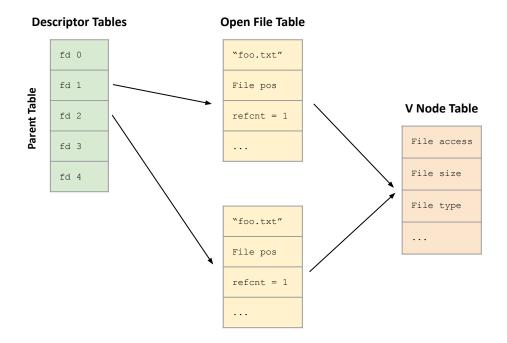

```
int main(int argc, char *argv[]) {
      int fd1 = open("foo.txt", O RDONLY);
      int fd2 = open("foo.txt", O RDONLY);
      read and print one(fd1);
      read and print one(fd2);
      if(!fork()) {
             read and print one(fd2);
             read and print one(fd2);
             close(fd2);
             fd2 = dup(fd1);
             read and print one(fd2);
      } else {
             wait(NULL);
             read and print one(fd1);
             read and print one(fd2);
            printf("\n");
```

What has been printed so far?

**AABCBCD** 

#### If you get stuck on tshlab

- Read the writeup!
- Do manual unit testing before runtrace and sdriver!
- Post private questions on piazza!

- Read the man pages on the syscalls.
  - Especially the error conditions
  - What errors should terminate the shell?
  - What errors should be reported?

#### man 2 wait

```
Taken from <a href="http://man7.org/linux/man-pages/man2/wait.2.html">http://man7.org/linux/man-pages/man2/wait.2.html</a>
WAIT(2)
                            Linux Programmer's Manual
                                                                            WAIT(2)
NAME
       wait, waitpid, waitid - wait for process to change state
SYNOPSIS
       #include <sys/types.h>
       #include <sys/wait.h>
       pid_t wait(int *wstatus);
       pid t waitpid(pid t pid, int *wstatus, int options);
       int waitid(idtype_t idtype, id_t id, siginfo_t *infop, int options);
                         /* This is the glibc and POSIX interface; see
                            NOTES for information on the raw system call. */
```

## man pages (probably) cover all you need

- What arguments does the function take?
  - read SYNOPSIS
- What does the function do?
  - read DESCRIPTION
- What does the function return?
  - read RETURN VALUE
- What errors can the function fail with?
  - read ERRORS
- Is there anything I should watch out for?
  - read NOTES
- Different categories for man page entries with the same name
- Looking up man pages online is not an academic integrity violation

#### **Function arguments**

- Should I do dup2(old, new) or dup2(new, old)?
- Read the man page:

```
$ man dup2
```

**SYNOPSIS** 

```
#include <unistd.h>
int dup(int oldfd);
int dup2(int oldfd, int newfd);
```

#### **Function behavior**

- How should I write my format string when I need to print a long double in octals with precision 5 and zero-padded?
- Read the man page
- \$ man printf

```
DESCRIPTION
```

#### Flag characters

The character % is followed by zero or more of the following flags:

- # The value should be converted...
- O The value should be zero padded...
- The converted value is to be left adjusted...
- ' ' (a space) A blank should be left before...
- + A sign (+ or -) should always ...

#### **Function return**

- What does waitpid() return with and without WNOHANG?
- Read the man page:
- \$ man waitpid

RETURN VALUE

waitpid(): on success, returns the process ID of the child whose state has changed; if WNOHANG was specified and one or more child(ren) specified by pid exist, but have not yet changed state, then 0 is returned. On error, -1 is returned.

Each of these calls sets errno to an appropriate value in the case of an error.

#### **Potential errors**

- How should I check waitpid for errors?
- Read the man page:
- \$ man waitpid

**ERRORS** 

```
ECHILD (for waitpid() or waitid()) The process specified by pid
          (waitpid()) or idtype and id (waitid()) does not exist or is
          not a child of the calling process. (This can happen for
          one's own child if the action for SIGCHLD is set to SIG_IGN.
          See also the Linux Notes section about threads.)
```

**EINTR** WNOHANG was not set and an unblocked signal or a **SIGCHLD** was caught; see signal(7).

**EINVAL** The *options* argument was invalid.

## Get advice from the developers

- I sprintf from a string into itself, is this okay?
- Read the man page:
- \$ man sprintf

NOTES

```
Some programs imprudently rely on code such as the following sprintf(buf, "%s some further text", buf);
```

to append text to *buf*. However, the standards explicitly note that the results are undefined if source and destination buffers overlap when calling **sprintf()**, **snprintf()**, **vsprintf()**, and **vsnprintf()**. Depending on the version of gcc(1) used, and the compiler options employed, calls such as the above will **not** produce the expected results.

The glibc implementation of the functions <code>snprintf()</code> and <code>vsnprintf()</code> conforms to the C99 standard, that is, behaves as described above, since glibc version 2.1. Until glibc 2.0.6, they would return -1 when the output was truncated.